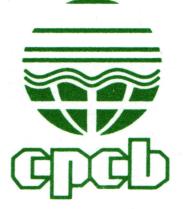

केन्द्रीय प्रदूषण नियंत्रण बोर्ड (पर्यावरण एवं वन मंत्रालय, भारत सरकार) CENTRAL POLLUTION GONTROL BOARD

(MINISTRY OF ENVIRONMENT & FORESTS, GOVT. OF INDIA)

Admin/22/Network/ZOB/2015-16/

Dated: 6<sup>th</sup> August 2015

To

## Sub: Extension of time for submitting the bid for Supply of MS Office 2013 software

Sir,

This office vide even no. letter dated July 9, 2015 had invited sealed Quotation for procurement of MS office 2013 software Standard INDIC MOLP with media (non-academic) for desktop computer and MS office 2013 professional MOLP with media (non-academic) for Laptop.

It is to inform that the time for submitting the bid is extended till August 31, 2015. Other Terms and Conditions remains the same. Complete details of tender document is available on CPCB website and on Central Public Procurement Portal.

Yours faithfully

 $S.$  S warn  $61812017$ (S. Suresh)

Copy to:

I/c, IT Division, CPCB, Delhi: To kindly upload on CPCB website and on CPPP

 $S-S$  weigh  $\int_0^\infty$  Suresh)  $\int_0^\infty$   $\int_0^\infty$   $\int_0^\infty$   $\int_0^\infty$   $\int_0^\infty$   $\int_0^\infty$ Zonal Officer

दक्षिण आँचलिक कार्यालय : निसर्ग भवन, ए–ब्लाक, प्रथम एवं द्वितीय तल, तिम्मय्या रोड, ७–डी मैन, शिवनगर, बॅंगलूरु – ५६० ०१०.<br>Zonal Office (South) : " Nisarga Bhawan ", A-Block, 1" & 2" Floors, Thimmaiah Road, 7" D - Main, Shi दूरभाष<sup>7</sup> Telephone: 80-23233739. 23233827, 23233996, 23233600, 23232559, 23226002, 23222539, Fax: 080-23234059 ई-मेल / E-mail : cpcbszo@yahoo.com

> प्रधान कार्यालय : परिवेश भवन, पूर्वी अर्जुन नगर, दिल्ली- ११० ०३२. Head Office : Parivesh Bhawan, East Arjun Nagar, Delhi - 110 032. दूरभाष / Telephone : 011-43102030, Fax : 22305793, 22307078, 22307079, 22301932, 22304948<br>ई-मेल / E-mail : cpcb@nic. in वेबसाईट / Website : www.cpcb.nic.in

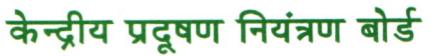

(पर्यावरण एवं वन मंत्रालय, भारत सरकार)

## CENTRAL POLLUTION GONTROL BOARD

(MINISTRY OF ENVIRONMENT & FORESTS, GOVT. OF INDIA)

 $\frac{1}{\sqrt{7}}$ Admin/22/Network/ZOB/2015-16/  $59^{\circ}$  Dated: 9<sup>th</sup> July 2015

To,

:

Sub: Sealed Quotation for procurement of MS office 2013 software Standard INDIC MOLP with media (non-academic) for desktop computer and MS office <sup>2013</sup> professional MOLP with media (non-academic) for Laptop

Sir,

Sealed quotations are invited for purchase of MS Office 2013 software Standard INDIC MOLP with media (non-academic) for computer and MS office 2013 professional MOLP with media (non-academic version) for Laptop from the authorized dealers / distributors as per terms & conditions given below:

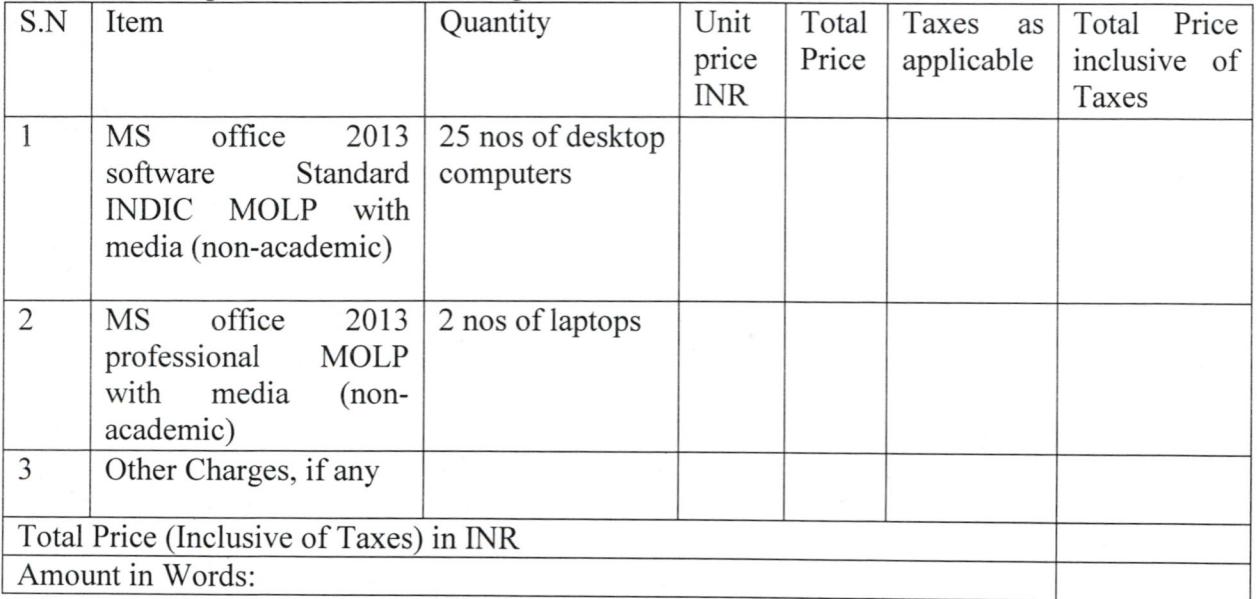

Terms & conditions:

- l. Present requirement is for 25 PCs & 2 Nos. Laptop, however the exact quantity may vary at the time awarding work order. Plain installation with Hindi mode activated.
- 2. The sealed quotation should reach this office before 14-08-2015 at 5:00 PM and the envelope should be super scribed as "Tender MS office/2Ol5 dated 09-07-2015".

दक्षिण औंचलिक कार्यालय: निसर्ग भवन, ए-ब्लाक, प्रथम एवं द्वितीय तल, तिम्मय्या रोड, ७-डी मैन, शिवनगर, बेंगलूरु - ५६० ०१०. Zonal Office (South) : "Nisarga Bhawan ", A-Block, 1" & 2<sup>nd</sup> Floors, Thimmaiah Road, 7<sup>th</sup> D - Main, Shivanagar, Bangalore - 560 010. दुरभाष / Telephone : 80-23233739. 23233827, 23233996, 23233600, 23232559, 23226002, 23222539, Fax : 080-23234059 ई-मेल / E-mail : cpcbszo@yahoo.com

> प्रधान कार्यालय: परिवेश भवन, पूर्वी अर्जुन नगर, दिल्ली- ११० ०३२. Head Office : Parivesh Bhawan, East Arjun Nagar, Delhi - 110 032. ii{qN / Telephone:0'11.43102030,Fax:22305793,22307078,22307079,22301932,22304948 ई-मेल / E-mail : cpcb@nic. in वेबसाईट / Website : www.cpcb.nic.in

- 3. It is requested to quote the price of Material for usage of official purpose for Central Pollution Control Board, Zonal Office (South), Nisarga Bhavan, A- Block, 1<sup>st</sup> & 2<sup>nd</sup> Floors Thimmaiah Road, 7<sup>th</sup> D-Main, Shivanagar, Bengaluru-560 079.
- 4. Payment terms-100% payment will be released on supply and installation of the items in good and satisfactory condition. No advance payment will be made.
- 5. The work order shall be awarded to lowest evaluated technically qualified bidder who meets the qualification criteria and whose product successfully passes through the trials in this office.
- 6. The quotation should be sent by Registered / speed post / by courier /by hand
- 7. The rate should be written both in words and figures. There should not be any variations in the same. In case of any variation in the price quoted, the price mentioned in words will be considered as final.
- 8. The agency should submit copy of the Pan Card to this office, TDS and other taxes as applicable shall be deducted as per Government of India norrns.
- 9. It may be noted that mere quoting the lowest rates will not entitle any firms to get the order. The terms and conditions such as guarantee / warranty period, taxes, installation charges, other charges etc. if any, should be clearly mentioned in the quotation.
- 10. The item should be supplied within l5 days from the date of issue of confirmed order. Failure to supply within the specified time, the order is liable to be cancelled.
- <sup>1</sup>1. A copy of valid & authorized dealership certificate should be enclosed with the quotation otherwise your quotation will not be considered.
- 12.The Chairman Central Pollution Control Board reserves the right to cancel any or all quotation without assigning any reasons thereof.
- 13. All correspondence in this regard may be addressed to the Zonal Officer, Central Pollution Control Board, Zonal Office (South), Nisarga Bhavan, A- Block,  $1^{st}$  &  $2^{nd}$ Floors Thimmaiah Road, 7<sup>th</sup> D-Main, Shivanagar, Bengaluru-560 079.
- 14. Typographical and clerical errors are subject to corrections.
- 15. In the event of any dispute, the decision of the Chairman, Central Pollution Control Board shall be final and binding upon both the parties.

Yours faithfully

 $\overline{\phantom{a}}$ 

(S. Suresh)

## Copy to:

Delhi

 $\bigvee$ I/c IT Division, CPCB, : With a kind request to upload on CPCB web portal pl

 $\overline{\frac{1}{251}}$  .  $\overline{\frac{1}{251}}$  20 r

(S. Suresh) Zonal Officer